## **Аннотация к рабочей программе элективного курса "Компьютерная графика"**

 Рабочая программа элективного курса "Компьютерная графика" в 10 - 11 классе составлена на основе программы элективного курса «Основы инженерной графики» (на базе российской системы компьютерного черчения КОМПАС- ГРАФИК-3D LT V12 разработки АО «АСКОН», г.Москва).

Полученные при изучении данного предмета знания, умения и навыки позволяют повысить мотивацию учащихся при выборе профессий технической направленности. Предлагаемый курс позволит школьникам выстроить личностную образовательную траекторию, определив, насколько необходимо им получение технического образования.

По результатам изучения курса выпускник должен

знать/понимать:

- 1. Способов графического отображения геометрической информации по курсу.
- 2. Методов ортогонального проецирования на одну, две или три плоскости проекций.
- 3. Способов построения ортогональных проекций.
- 4. Способов построения аксонометрических проекций, технического рисунка.
- 5. Правила оформления чертежа ручным и машинным способом.
- 6. Изображения чертежа (виды, сечения, разрезы).
- 7. Последовательности выполнения чертежа средствами компьютерной графики.

уметь:

- 1. Читать и выполнять проекционные изображения.
- 2. Выполнять и редактировать графические примитивы на экране дисплея.
- 3. Выполнять геометрические построения ручным и машинным способами.
- 4. Анализировать форму детали.
- 5. Выполнять чертеж детали, используя виды, разрезы, сечения.
- 6. Отображать форму изделия, выбирая необходимое количество изображений.
- 7. Правильно определять главный вид.

8. Оформлять чертеж в соответствии с требованиями ГОСТов ЕСКД и требованиями к чертежам, выполненным на компьютере.

На изучение элективного курса "Компьютерная графика" на уровне среднего общего образования отводится

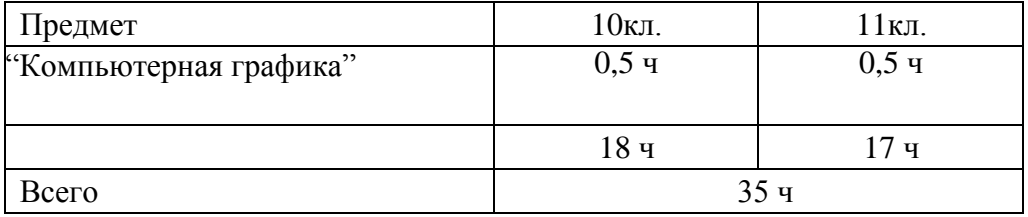

Структура рабочей программы включает планируемые результаты освоения элективного курса "Компьютерная графика", содержание курса, тематическое планирование учебного материала с указанием количества часов, отведенных на освоение тем.